# PCB Command reference <sup>12</sup>

#### Misc operations

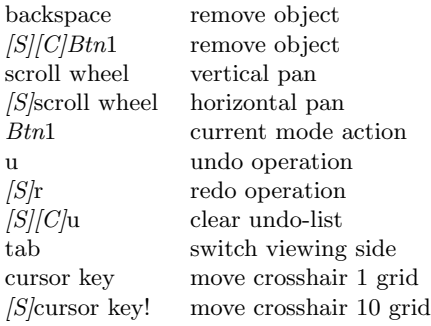

### Connections

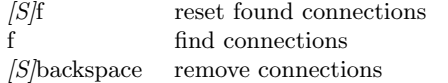

# User (:) commands

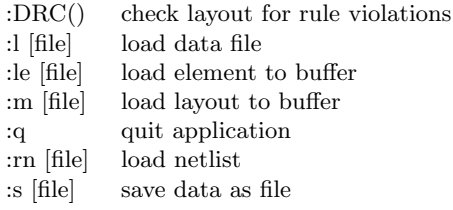

# Display

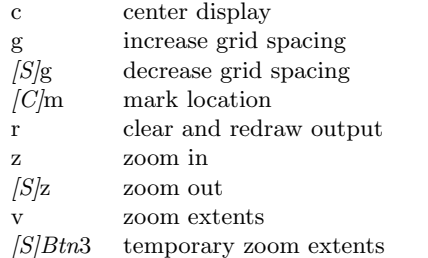

### Selections

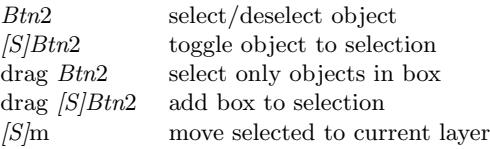

#### Copy and move

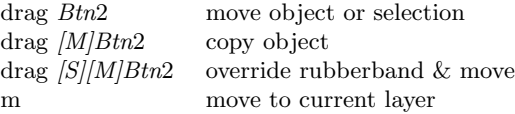

# Pastebuffer

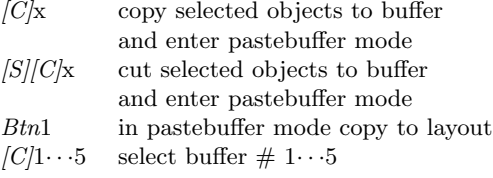

#### Sizing

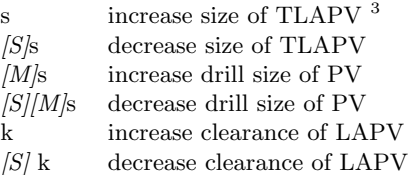

#### Element

- d display pinout  $[S]$ d open pinout window
- h hide/show element name
- n change element name

### Pin/pad

- n change name
- q toggle square flag

# Via

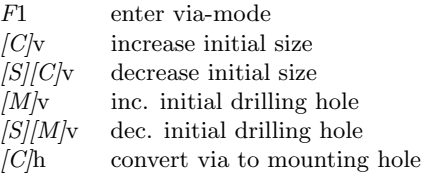

### Lines and arcs

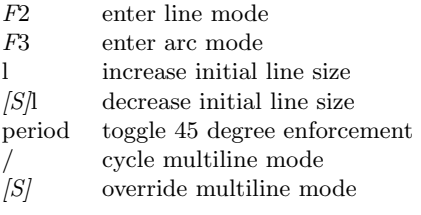

# Polygon

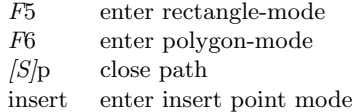

# Text

- F4 enter text-mode
- n edit string
- t increase initial text size
- $|S|$ t decrease initial text size

#### Rats nest

- w add all rats
- $[S]$ w add rats to selected pins/pads
- e delete all rats
- $|S|$ e delete selected rats
- o optimize all rats
- $|S|$ o optimize selected rats

<sup>1</sup>http://pcb.gpleda.org/index.html

<sup>&</sup>lt;sup>2</sup>Obviously  $[S]$ ,  $[C]$ ,  $[M]$ ,  $F$  and  $Btn$  mean the shift, control, modifier1 (BTNMOD for buttons), function key and mouse button.